## <span id="page-0-0"></span>**Передача расширенной записи с авиаполями (двустадийный режим)**

Для систем продажи авиабилетов предусмотрена возможность передать в авторизационном запросе дополнительные поля с инфо рмацией о полете. Информация о полете используется для формирования расширенной записи, отсылаемой в банк. Минимальные банковские требования к информации о полете — имя авиакомпании, код агента, дата отправления, номер билета.

Алгоритм работы системы заказа билетов должен строиться по следующей схеме:

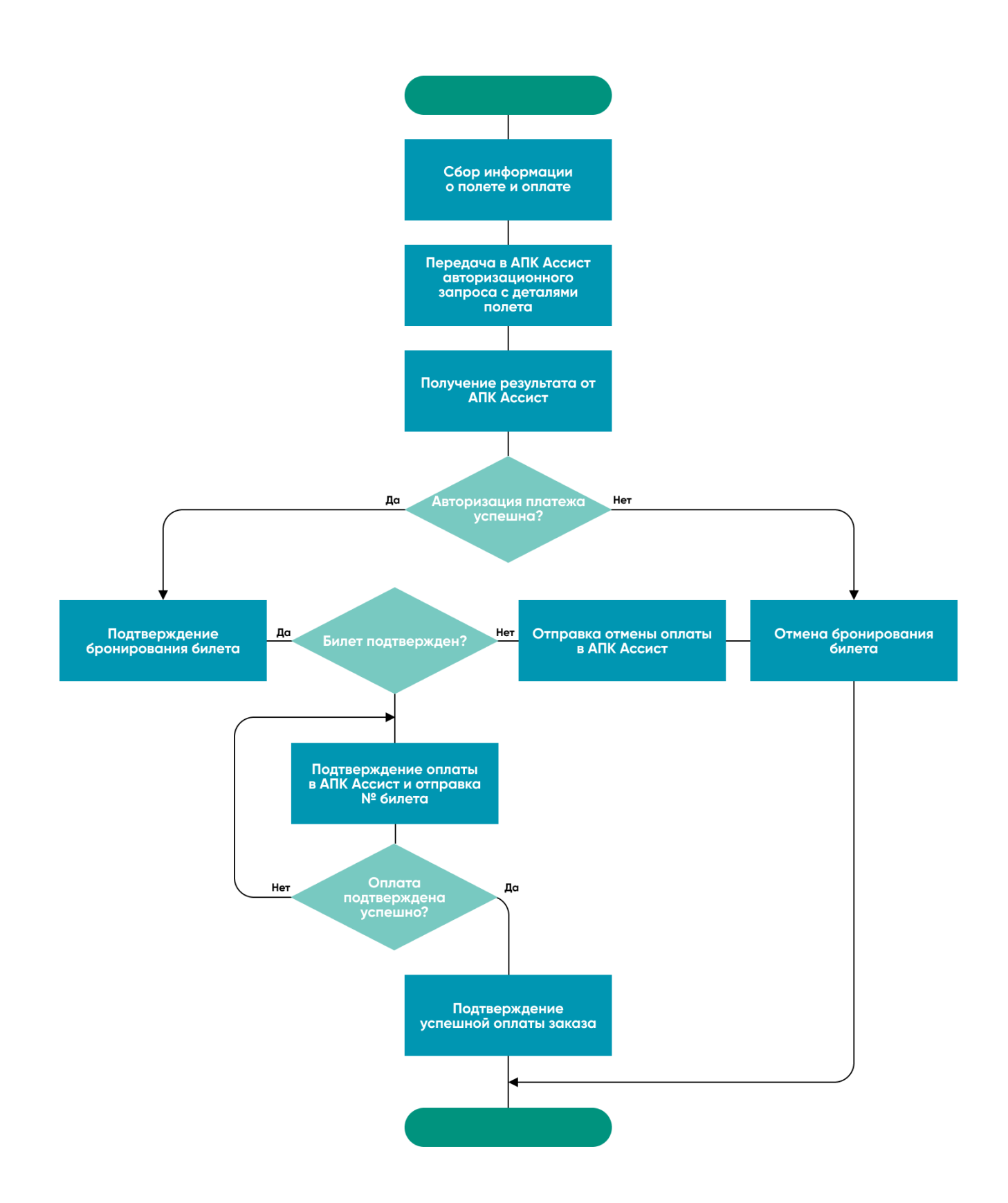

[Дополнительные параметры](https://docs.assist.ru/pages/viewpage.action?pageId=24675498) для систем продажи авиабилетов передаются вместе с основными параметрами в [авторизационном](https://docs.assist.ru/pages/viewpage.action?pageId=5767488)  [запросе,](https://docs.assist.ru/pages/viewpage.action?pageId=5767488) а также могут передаваться в запросах на [подтверждение](https://docs.assist.ru/pages/viewpage.action?pageId=5767493) платежа, [создание счета](https://docs.assist.ru/pages/viewpage.action?pageId=5768292) или оплату через web-сервисы *[sile](https://docs.assist.ru/pages/viewpage.action?pageId=5767456) [ntpay](https://docs.assist.ru/pages/viewpage.action?pageId=5767456)* и *[tokenpay](https://docs.assist.ru/pages/viewpage.action?pageId=17368436)* в зависимости от того, какие из этих запросов использует предприятие.

Вся информация о полете передается в авторизационном запросе (кроме номера билета).

Номер билета (поле *TICKET\_NUMBER*) передается в подтверждении оплаты (сервис *charge* — в запросе добавляется дополнительное поле *TICKET\_NUMBER*).

Параметр *PNR* может быть передан как в авторизационном запросе, так и в запросе на подтверждение оплаты.

При двустадийном механизме работы списание средств со счета покупателя происходит только после подтверждения оплаты со стороны предприятия.